AMOUYAL A., BACHER F., LAGO B., MENGIN F.L., PARKER E.

**Rapport CEA nº 1398** 

**•IFIPI : méthode de calcul analytique de la condition critique •t des fins d'une pile à régions variées en théorie à denx groupes et à nne dimension programmée pour le calculateur électronique Mercury (Perranti).**

Soumaire. - La méthode de calcul analytique présentée a été pro**grammée pour le calculateur électronique Mercury-Ferrant1.**

**Clic peraet de résoudre les équations de la diffusion et les équations de continuité des flux et courants à deux groupes de** neutrons et à une dimension, dans les géométries sphérique, cylin**drique et linéaire.**

**On peut tenir compte dans ces deux derniers cas, respectivement, d'une hauteur et d'un rayon extrapolé.**

**La condition, critique peut être réalisée en faisant varier linéairement nu on plusieurs kg», ls frontière d'un milieu, la hauteur ou le rayon extrapolé. Le nombre de milieux est limité à quatorxe.**

Le programme permet aussi de calculer les flux, les flux adjoints et diverses intégrales.

### **1960 26 pages**

**AMOUYAL A., BACHE! P., LAGO B., MENGIN F.L., PARKER E.**

### **•eport CEA n" 1398**

**IIPIFI : analytical method of calculation of the maltizone, two groups, one dimensional, critical conditions and fluxes of a reactor. Program for the Ferranti-Mercury digital computer.**

**Summary. - The analytical calculation method given has been pro**grammed for the Ferranti-Mercury digital computor.

It solves t<del>wo-g</del>roap, one-dimensional diffusion equations and **equations with continuity of flaxes and currents, in spherical, cylindrical and linear geometries.**

**In the two latter cases an extrapolated height and radins** reapectively can be taken iato account.

**The critical condition can be achieved by a linear variation ef one or several k <sup>u</sup> , of a boundary between two media, or of the extrapolated height or radius. The number of media is limited to fo\*rteea.**

**The programme can alao calculate flaxes, flaxes and various integrals.**

 $\ddot{\phantom{a}}$ 

**I960 26 pages**

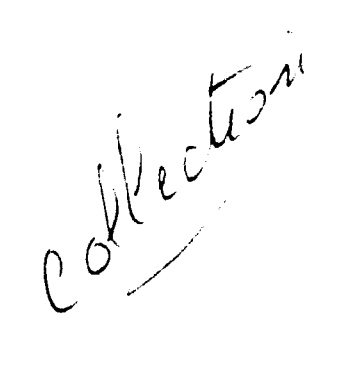

**PREMIER MINISTRE**

**COMMISSARIA T A** L'ÉNERGIE ATOMIQUE

# **RIFIF I : METHODE DE CALCUL ANALYTIQUE DE LA CONDITION CRITIQUE ET DES FLUX D'UNE PILE A REGIONS VARIEES EN THEORIE A DEUX GROUPES ET A UNE DIMENSION PROGRAMMEE**  $\mathcal{L}^{\mathcal{L}}$ **POUR LE CALCULATEUR ELECTRONIQUE MERCURY (FERRANTI)**

**par**

**A. AMOUYAL, P. BACHER, B. LAGO,**

**F.L. MENGIN et E. PARKER**

**Rapport CE A N° 1398**

**CENTR E D'ÉTUDE S 1960** NUCLÉAIRES DE SACLAY **SERVICE DE DOCUMENTATIO N Boite postale n° 2 - Gif-sur-Yvette (S.-et-O.)**

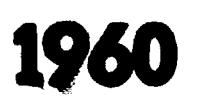

**- Rapport CE.A . n° 1398 -**

**Service de Physique Mathématique**

# **RI FI FI : METHODE DE CALCUL ANALYTIQUE DE LA CONDITION CRITIQUE ET DES FLUX D'UNE PILE A REGIONS VARIEES EN THEORIE A DEUX GROUPES ET A UNE DIMENSION PROGRAMMEE POUR LE CALCULATEUR ELECTRONIQUE MERCURY (FERRANTI)**

**par**

**A. AMOUYAL, P. BACHER, B. LAGO, F.L. MENGIN, E. PARKER**

**RIFIFI : METHODE DE CALCUL ANALYTIQUE DE LA CONDITION CRITIQUE ET DES PLUX D'UNE PILE A REGIONS VARIEES EN THZORIE A DEUX GROUPES ET A UNE DIMENSION PROGRAMMEE POUR LE CALCULATEUR ELECTRONIQUE MERCURY (FERRANTI)** 

### **INTRODUCTION**

**La méthode de calcul présentée ici a été programmée pour le calculateur** électronique Mercury-Ferranti du C.E.N.S.

**Elle permet de résoudre les équations de la diffusion et les équations de continuité des flux et courants & deux groupes de neutrons et à une dimension, dans les geometries sphérique, cylindrique et linéaire.**

**On peut tenir compte dans ces deux derniers cas, respectivement, d'une hauteur et d'un rayon extrapolé.**

**La condition critique peut être réalisée en faisant varier linéairement un ou plusieurs k <sup>0</sup> , la frontière d'un milieu, la hauteur ou le rayon extrapolé.**

**Le programme permet aussi de calculer les flux, les flux adjoints et diverses intégrales.**

**Le lecteur trouvera d'abord dans une première partie tout ce qu'il est nécessaire de connaître pour pouvoir utiliser ce programme : présentation des données, possibilités du programme, présentation des résultats, avec des renseignements concernant les limitations, la précision, les temps de calcul.**

**Une deuxième partie donne la formulation complète du problème.**

### **PREMIERE PARTIE**

### **UTILISATION DU PROGRAMME**

### **I. DONNEES**

### **1. Données physiques**

**Les formules qui permettent de déduire ces données d'un calcul de réseau préliminaire [ 1 ] sont indiquées après leur définition. Ce sont pour chaque milieu :**

- **D, coefficient de diffusion du groupe rapide associé à la direction R, défini par**  $2a$  **la relation D**<sub>1</sub> =  $\sum_{1}$  **L**<sup>2</sup><sub>S</sub> où **L**<sup>2</sup><sub>S</sub> est l'âge des neutrons associé à cette **direction.**
- D<sub>1e</sub> coefficient de diffusion du groupe rapide associé à la direction He, défini de **2 même par D**<sub>1</sub> =  $\Sigma$ <sub>1</sub>  $\text{L}_{\text{Se}}^2$ .

**D- - coefficient de diffusion du groupe thermique associé à la direction R, défini** par D<sub>2</sub> = D<sub>0</sub>T, où D<sub>0</sub> est le coefficient de diffusion thermique du modérateur,  $D_{\alpha} = \lambda t$ , et T la correction de transport associée à la direction R.  $\frac{3}{3}$ 

- **D. coefficient de diffusion du groupe thermique associé à la direction He, défini de même par D<sub>2e</sub> = D<sub>0</sub> T<sub>e</sub>**.
- *Z..* **section efficace de "ralentissement" caractérisant le nombre de neutrons** passant du groupe rapide au groupe thermique.  $\mathcal{L}_1$  peut être calculé par la **relation**

$$
\Sigma_1 = \frac{\xi \Sigma_s}{\Sigma_0}
$$
  
Log  $\frac{E_0}{E_{th}}$ 

 $\overline{\xi}$ , ayant une valeur moyenne sur toutes les énergies pour la cellule, E<sub>o</sub> étant **l'énergie de fission, E^ l'énergie thermique et L le logarithme népérien.**

**21 j " section efficace de capture thermique moyenne du milieu, définie par la relation**

$$
\Sigma_2 = \frac{D_2}{L^2} = \frac{D_{2e}}{L_e}
$$

**2 o**  $\mathbf{r}^2$  **a m R, L<sup>2</sup> e à He.**

- **k facteur de multiplication en milieu infini k =£n p f. On sera amsné à poser**  $k = k_1 + N k_2$  comme il sera précisé en 3.
- **p facteur antitrappe.**
- **s, t coefficients de couplage définis en 15,**
- **M,)- coefficients qui entrent dans les arguments des solutions des équations de la diffusion, définis en 15.**

### **2. Données géométriques**

**On appelle frontière extérieure d'un milieu celle dont le rayon ou la cote est la plus grande, et frontière intérieure celle dont le rayon ou la cote est la plus faible.**

- **H hauteur extrapolée de la pile nue équivalente en géométrie cylindrique.**
	- **rayon extrapolé de la pile nue équivalente en géométrie linéaire.**
- **R. rayon ou cote extérieure, i varie de 1 à n de l'intérieur vers l'extérieur.**
- **R rayon ou cote intérieure du milieu 1 qui n'est précisée que dans le cas où on impose une condition dite d'extrapolation intérieure à cette frontière (voir 12,** paragraphe 7); R<sub>o</sub> est strictement positif.
- **P. le nombre de points du milieu où les flux sont calculés est 2 P. + 1. (voir 4).**
- **n nombre de milieux.**
- $\epsilon_1$  produit de l'épaisseur de la couche mince par la section efficace  $\Sigma_1$ **correspondante.**
- $\epsilon$ <sub>2</sub> produit de l'épaisseur de la couche mince par la section efficace  $\epsilon$ <sub>2</sub> **correspondante.**
- **A. longueur d'extrapolation du flux rapide a la frontière intérieure R . (voir 12, paragraphe 7).**

 $\lambda_2$  - longueur d'extrapolation du flux lent à la frontière intérieure  $R_{\alpha}$ .

### **H. POSSIBILITES DU PROGRAMME**

**Le programme permet de prendre pour paramètre critique :** - <sub>-</sub>oit la hauteur ou le rayon extrapolé H<sub>1</sub>.

ً<br>ء **- soit le rayon ou la cote R. d'une interface.**

**Il est d'autre part possible de faire varier les facteurs de multiplication k des différents milieux. Pour répondre aux besoins des différents utilisateurs on a été amené a mettre le k de chaque milieu sous la forme :**

$$
\mathbf{k} = \mathbf{k}_1 + \mathbf{N} \mathbf{k}_2
$$

**où k, et k4 sont des données pour chaque milieu et où N est commun à tous les** \* **2 milieux.**

**Remarque : Ce programme permet de déterminer aussi bien des harmoniques supérieurs que le fondamental, à condition de fixer des bornes convenables. Dans le cas où on obtient un harmonique alors qu'on cherche le fondamental, le simple examen des flux permet de s'en rendre compte.**

### **1er exemple**

On prend R<sub>i</sub> ou H<sub>e</sub> comme paramètre critique. Le programme prend automati**que ment**

$$
N = 0
$$

**et pour chaque milieu on aura**

$$
k = k_1 \quad \text{et} \quad k_2 = 0
$$

### **2ème exemple**

On prend N comme paramètre critique et on veut faire varier le k<sup>1</sup> du **milieu i.**

**On fera**

$$
ki = N ki2 \t ki1 = 0
$$
  

$$
kj = kj1 \t kj2 = 0 \t i \ne j.
$$

### **3ëme exemple**

**On prend N comme paramètre critique et on veut faire varier le k de tous les milieux, dans les mêmes proportions. On fera**

$$
k_1^i = 0 \qquad i \in n
$$
  

$$
k^i = N k_2^i
$$

**et**

### **4. Calcul des flux**

L'utilisateur indique un entier P<sub>i</sub> pour chaque milieu i ; le programme calcule **pour ce milieu le flux en (2 P. + 1) pointe répartis comme suit :**

**- les deux extrémités de la région ;**

**- le milieu de la région ;**

- puis les milieux des intervalles extrêmes jusqu'à l'obtention des (2 P<sub>i</sub> + 1) points **désirés. L'entier P. sera pris au moins égal & 1.**

**Example** : 
$$
P_i = 4
$$

### **Flux adjoints.**

**Calculés seulement si l'utilisateur le désire, ils sortent sous la même forme** que les flux directs, l'indice P<sub>i</sub> servant à la fois aux flux directs et adjoints.

### **S. Calcul de» intégrales**

**Le programme permet de calculer les intégrales**

$$
I_{1} = \int_{R_{i-1}}^{R_{i}} \phi^{\ell} \delta_{d\ell}
$$
\n
$$
I_{21} = \int_{R_{i-1}}^{R_{i}} \phi^{\ell+1} \phi^{\ell} \delta_{d\ell}
$$
\n
$$
I_{22} = \int_{R_{i-1}}^{R_{i}} \phi^{\ell+1} \phi^{\ell} \delta_{d\ell}
$$
\n
$$
I_{23} = \int_{R_{i-1}}^{R_{i}} \phi^{\ell+1} \phi^{\ell} \delta_{d\ell}
$$
\n
$$
I_{24} = \int_{R_{i-1}}^{R_{i}} \phi^{\ell+1} \phi^{\ell} \delta_{d\ell}
$$
\n
$$
I_{31} = \int_{R_{i-1}}^{R_{i}} \phi^{\ell+1} \phi^{\ell} \delta_{d\ell}
$$
\n
$$
I_{32} = \int_{R_{i-1}}^{R_{i}} \phi^{\ell} \phi^{\ell} \delta_{d\ell}
$$
\n
$$
I_{33} = \int_{R_{i-1}}^{R_{i}} \phi^{\ell} \phi^{\ell} \delta_{d\ell}
$$

 $\overline{\delta}$  = 0 dans le cas linéaire  $\delta$  = 1 dans le cas cylindrique *° - 2* **dans le cas sphérique**

**6. Geometries**

 $\overline{a}$ 

**Le programme permet de choisir entre les trois geometries cylindrique, sphérique ou linéaire.**

**Pour la géométrie linéaire oa distingue deux cas :**

 $\Box$ 

**- Le cas linéaire avec plan de symétrie.**

**On prend comme origine le centre de symétrie et on utilise une géométrie dite DEM-AXIALE.**

**- Le cas où il n'y a pas de plan de symétrie.**

**La géométrie utilisée est dite AXIALE. L'une des faces extrêmes est prise** comme origine, les cotes des autres interfaces étant comptées positivement à partir **de cette origine.**

**7. Conditions aux limites**

**On a, à la frontière extérieure :**

$$
\frac{DQ'}{Q}=-\frac{1}{2,13}
$$

**étant la dérivée du flux 0.**

**A la frontière intérieure on peut imposer comme on le verra en 12, paragraphe 7 les conditions :**

$$
\frac{q^{1^r}}{q^r} = \frac{1}{\lambda_1} \cdot \frac{q^{1^r}}{q^r} = \frac{1}{\lambda_2}
$$

### **8.**

**Le nombre des milieux est limité à 14.**

Le nombre maximum de points où l'on peut calculer le flux est 96, on doit **donc avoir :**

$$
\sum_{i=1}^{i \cdot n} (2P_{i+1}) \leq 96
$$

**D'autre part, le rayon (ou la cote) du dernier milieu ne peut être infini. Sa limitation dépend du milieu considéré, les quantités** *Èk* **R et YR ne pouvant en aucun cas atteindre 177. Il est toutefois recommandé de se limiter à des valeurs nettement plus faibles.**

### **9. Précision**

**Le calcul est arrêté lorsque l'écart relatif entre les deux dernières valeurs** essayées du paramètre critique est inférieure à 10<sup>-4</sup>, ce qui donne en fait, dans le **cas général, une précision au moins égale à 10~ sur le paramètre critique. Cette précision peut être augmentée ou diminuée au gré de l'utilisateur, comme nous le verrons en 12, paragraphe 5.** 

### **10. Temps de calcul**

**II est environ d'une minute pour la recherche de la condition critique dans une** pile à 4 milieux, en géométrie cyiindrique. Ce temps est plus court en géométrie **linéaire ou sphérique.**

**Le temps de calcul et de sortie des flux dépend du nombre de points demandés. Pour une trentaine de points il est d'environ une minute.**

### **ni. UTILISATION DU PROGRAMME**

### **A. Présentation des données**

**Sur la bande des données doivent être perforées un certain nombre de directives.**

### **11. Directives obligatoires**

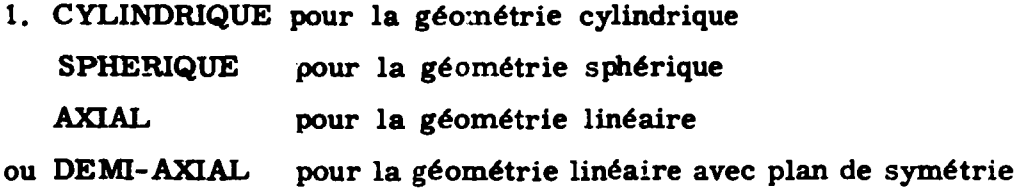

**2. H CRITIQUE, N CRITIQUE ou R CRITIQUE suivant que l'on veut faire varier**

 $H_{\rho}$ , N ou R<sub>i</sub>.

**La directive R CRITIQUE doit être suivie, une ligne plus bas, des deux bornes entre lesquelles doit se faire l'interpolation et de l'indice i.**

**Les deux autres directives sont suivies seulement des deux bornes de l'interpolation, toujours placées une ligne plus bas.**

### **3. LISTE**

**Cette directive doit être suivie des données suivantes, placées dans l'ordre indiqué, une ligne plus bas :**

$$
n, H_e, R_1, R_2, \ldots, R_n
$$

Dans le cas où on a pris pour paramètre critique H<sub>e</sub> ou R<sub>i</sub>, on mettra dans cette **liste, à la place de Hç ou de Rj, la première borne de l'interpolation.**

**4. MILIEU i**

### **i variant de 1 A n.**

**Ces directives sont placées obligatoirement A la fin. Chacune d'entre elles est suivie, une ligne après, des données caractérisant le milieu i, dans l'ordre :**

$$
D_1, D_2, D_{1e}, D_{2e}, \Sigma_1, \Sigma_2, k_1, k_2, p, \xi_1, \xi_2, P_i
$$

Toutes ces données doivent figurer.

**Une couche mince est toujours rattachée au milieu qui précède. Elle est** caractérisée par  $\boldsymbol{\xi}_1$ ,  $\boldsymbol{\xi}_2$ .

Si cette couche mince n'existe pas, on fera :  $\mathcal{E}_1 = 0$   $\mathcal{E}_2 = 0$ .

Si les quantités  $\mu \nu$  s t sont données par l'utilisateur (voir la directive VARIANTE **définie en 12 paragraphe 4), les directives MILIEU i seront suivies de :**

$$
D_{1}, D_{2}, \mu, \lambda, s, t, \pm 1, \epsilon_{1}, \epsilon_{2}, P_{i}
$$

**+ 1 si le milieu est réflecteur,**

**- 1 s'il est multiplicateur.**

**(voir en 16 pour les définitions de milieux multiplicateur et réflecteur).**

### **12. Directives facultatives**

**1. TITRE - suivie de caractères quelconques, placés sur la même ligne, qui seront perforés en tête des résultats.**

**2. FLUX ADJOINT pour le cas où on désire calculer les flux adjoints.**

**3. INTEGRALES pour le calcul des intégrales.**

**4. VARIANTE si on dorne les constantes**  $\mu$  $\theta$  **s t de chaque milieu. Remarque : dans ce cas seul R. peut être pris comme inconnue.**

**5. PRECISION suivie, une ligne après, d'une quantité C. Cette directive permet de** remplacer par *é* le critère de précision qui avait été choisi égal à 10<sup>-4</sup>.

### **6. QUANTITES COMPLEMENTAIRES**

**Cette directive permet de sortir certaines données et certains résultats dont l'énumération sera faite en 14 paragraphe 4.**

7. EXTRAPOLATION suivie, une ligne plus bas, de trois quantités :

$$
\mathbf{R}_o - \lambda_1 - \lambda_2
$$

On utilise cette directive lorsqu'on impose en  $R_{\alpha}$  les conditions d'extrapolation intérieure :

$$
\frac{\rho^1}{\rho^2} = \frac{1}{\lambda_1} \quad \text{et} \quad \frac{\phi^1}{\phi^1} = \frac{1}{\lambda_2}
$$

8. GARANTIE. Cette directive permet, en général, d'obtenir un résultat correct alors même que le programme normal donne des résultats aberrants (voir paragraphe 20). Le temps de calcul est en moyenne doublé lorsqu'on emploie cette directive.

9. BLOCAGE, suivie, une ligne plus bas, de trois quantités :

 $\alpha$   $\beta$   $j$ 

Cette directive doit suivre ou précéder la directive

$$
R - CRITIQUE
$$
  

$$
X_1 \t X_2 \t i
$$

Elle a pour but d'imposer aux rayons des milieux d'indice

$$
i+1, i+2, \ldots, i+j
$$

la relation :

$$
R_{k+1} = \alpha R_k + \beta e
$$

où e est l'épaisseur du milieu d'indice  $k+1$  (i + 1  $\leq k+1 \leq i+j$ )  $R_k$  et  $R_{k+1}$  les rayons extérieurs des milieux d'indice k et k + 1

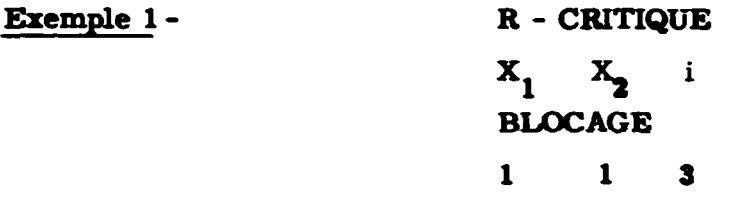

l'épaisseur **des** milieux i+1 , i + 2, i + 3 **sera conservée.**

**Exemple 2** - **R** - **CRITIQUE**  $X_1$   $X_2$  i BLOCAGE a 0 1

Le rapport des rayons extérieurs et intérieurs du milieu  $1 + 1$  restera égal à  $\alpha$ .

Remarque. Les nombres seront perforés selon le mode point décimal fixe ou flottant. Dans une liste de nombres, chacun d'eux doit être séparé du suivant par un double espace ou par un retour du chariot suivi d'un ou deux passages à la ligne.

### 13. Utilisation du programme

Le programme est perforé en binaire sur une seule bande. Pour le faire lire, il suffit d'appuyer sur le bouton "Initial transfert", clé 2 levée.

Une fois le programme lu, le calculateur s'arrête. On introduit alors, sous le lecteur, la bande des constantes et on appuie sur le bouton "prepulse".

Le programme se déroule et traite autant de cas que la bande de constantes en contient, en passant automatiquement d'un cas au suivant.

Si la bande de constantes comporte une directive non admise, le calculateur imprime "ERREUR" et passe automatiquement au cas suivant.

### B. Présentation des résultats.

14. On trouve successivement sur la bande résultat :

1. Le titre : RIFIFI, qui n'est perforé qu'une fois.

2. Le titre du cas considéré, s'il existe.

3. Deux colonnes de nombres, la première représentant les valeurs essayées du paramètre jusqu'à la valeur critique, la seconde celles de la fonction que l'on cherche à annuler. 4. Seulement dans le cas où on a mis la directive RESULTATS COMPLEMENTAIRES, des quantités relatives à chaque milieu et disposées comme suit :

| MULTEUI          | $\frac{1}{a}$    | $\frac{1}{b}$    | $\frac{1}{c}$    | $\frac{1}{d}$ |
|------------------|------------------|------------------|------------------|---------------|
| a                | b                | c                | d                |               |
| \n $\mu$ \n      | \n $\gamma$ \n   | s                | t                |               |
| \n $D_1$ \n      | \n $D_2$ \n      | \n $D_1e$ \n     | \n $D_2e$ \n     |               |
| \n $\Sigma_1$ \n | \n $\Sigma_2$ \n | \n $\Sigma_1$ \n | \n $\Sigma_2$ \n |               |
| \n $k_1$ \n      | \n $k_2$ \n      | \n $p$ \n        | \n $R_i$ \n      |               |

Les quantités a b c d. **a**  $\overline{b}$   $\overline{c}$  d sont définies en 16.

**5. Le flux rapide et le flux lent perforés sous une forme qui permet de tracer directement les courbes à l'aide de la traceuse.**

**On trouvera successivement :**

**- des indications concernant les unités employées, les minima et maxima des différents abscisses et flux qui permettent de choisir des échelles convenables pour la traceuse. - trois colonnes : la première étant la suite des abscisses, la seconde et la troisième, la suite correspondante des flux rapides et lents.**

**6. Les flux adjoints éventuellement.**

**Même disposition que les flux directs avec inversion du flux rapide et du flux lent.**

**7. Les intégrales éventuellement.**

### **C. Exemple de calcul.**

```
Données :
TITRETEST C.
M.
        CYLINDRIQUE
        N - CRITIQUE
         1.065 1.08
```
### **LISTE**

**3 293 119.9 128.5 .5**

### **MILIEU 1**

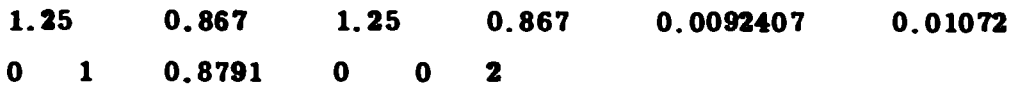

### **MILIEU 2**

**1.25 0.8529 1.25 0.8529 0.010416 0.00007497 0 0 1 0 0.011 2**

### **MILIEU 3**

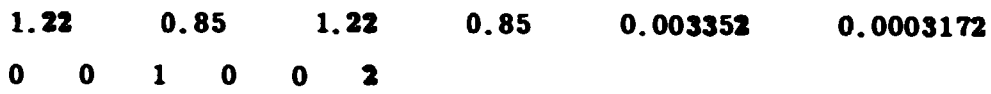

## TEST C.M. **CYLINDRIQUE**

### $1.06500, +0$  $-4.75828 + 3$  $1.08000 + 0$  $2.13074, +3$  $1.07536 + 0$  $7.79904, +2$  $1.07268 + 0$  $-8.18915$ ,  $+1$  $1.07294, +0$  $3.50449, +0$  $1.07293 + 0$  $-1.04670, +1$

### **FLUX DIRECT**

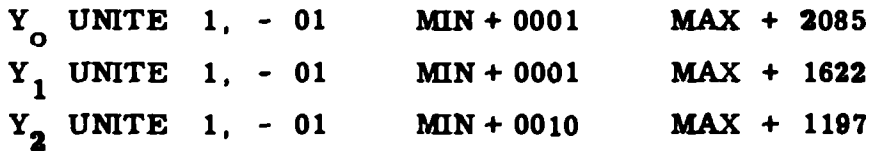

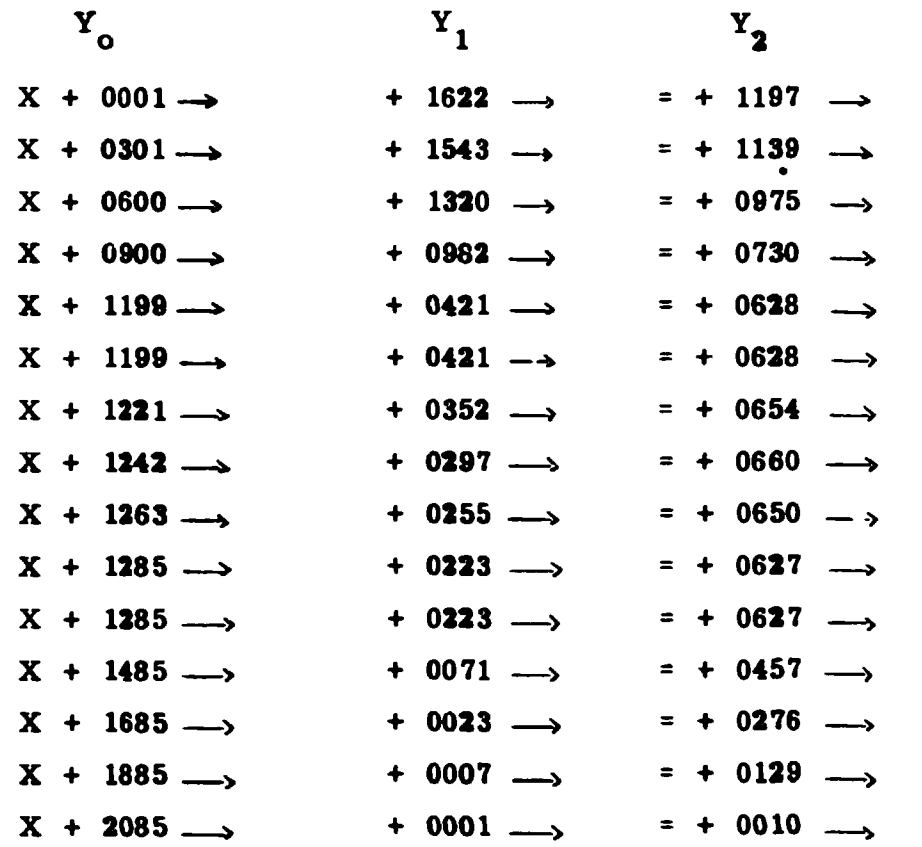

 $\hat{\mathbf{r}}$ 

### **DEUXIEME PARTIE**

### **FORMULATION DU PROBLEME**

### **I. INTRODUCTION**

**14. La recherche de la condition critique et la détermination des flux en théorie de la diffusion à deux groupes, dans le cas d'une géométrie à une dimension et d'un nombre quelconque de milieux, est un problème dont on peut donner facilement une formulation analytique mais dont l'application numérique soulève certaines difficultés, dès que le nombre n des milieux est supérieur à deux. Pour la résolution d'un tel problème, on peut penser à des méthodes de deux types :**

**Examinons d'abord le cas des méthodes d'intégration numérique. Elles** consistent à appliquer à ce problème un traitement valable pour cout système **d'équations différentielles avec conditions aux limites et paramètres critiques. Les équations sont traduites par des équations aux différences, c'est-à-dire des relations linéaires liant les valeurs des fonctions en un certain nombre de points. Si on adopte une méthode de résolution directe du système ainsi obtenu, des effets de différence se manifestent alors et amènent à faire le calcul en double longueur. La double longueur peut même devenir insuffisante pour un nombre de milieux supérieur à 5. Les méthodes de résolution par itérations du système linéaire se sont révélées a'une bonne efficacité dans le cas de geometries à deux ou trois dimensions, mais elles semblent moins s'imposer ici.**

**Le second type de méthode est de nature analytique. On sait expliciter, dans chaque milieu, l'expression analytique des flax avec des fonctions simples : exponentielles, lignes trigonomitriques, fonctions de Bessel. Dans ces expressions,** quatre coefficients inconnus entrent linéairement, soient 4N inconnues. Les rela**tions qui expriment la continuité des flux et des courants et les conditions aux limites fournissent 4N équations homogènes. La condition critique s'obtient en** annulant le déterminant correspondant. La méthode analytique la plus simple **consiste à calculer ce déterminant pour différentes valeurs du paramètre et à obtenir la valeur critique de ce paramètre par interpolation. Dès que n \ 2, la**

**double longueur s'impose car les effets de différence sont importants. La masse du calcul semble lourde et on peut craindre que la précision devienne faible dès que n est de l'ordre de 6.**

**Il a été possible d'améliorer cette méthode et d'éviter le calcul du déterminant dans deux méthodes mises au point en même temps au Service de Physique Mathématique.**

**La première consiste à mettre le problème sous forme matricielle et à conduire le calcul en évitant tout effet de différence [2 ] . Pour aboutir à ce résultat, la méthode utilise la propriété suivante : la matrice compound d'un produit de matrices est le produit des matrices compounds. Cette méthode rapide et précise pour le calcul de la condition critique ne donne pas directement les coefficients nécessaires au calcul des flux. Un programme supplémentaire permet de calculer les constantes et les flux avec de bons résultats mais au prix d'un temps de calcul**  $\n 95692$  grand.

**La deuxième méthode consiste à obtenir les coefficients par approximations successives, en utilisant 4n-l des relations ; la dernière étant vérifiée lorsque** la condition critique est atteinte. Les effets de différence sont évités par un regrou**pement judicieux des termes et une discussion de l'ordre de grandeur des quantités.**

**Les deux méthodes ont été programmées sur I. B. M. 650 (référence** *[\$]* **pour la première, [ <sup>4</sup> ] pour la seconde). La dernière qui réalise un bon compromis entre la rapidité et la précision a été choisie pour être programmée pour le calculateur électronique Mercury (Ferranti). Le formalirme complet va en être détaillé dans les paragraphes suivants.**

Il peut être intéressant de signaler que, utilisée telle quelle, cette méthode **se prête fort bien aux calculs à la main en raison de sa simplicité.**

### **II. FORMULA MON DU PROBLEME**

### **15. Eqrations de la théorie à deux groupes**

Le flux de neutrons en ralentissement et le flux de neutrons thermalisés sont **donnés par la résolution du système des equations de la diffusion suivant.**

**dans lequel on a séparé les variables :**

$$
\begin{pmatrix} -D_{1e} & \omega^2 + D_1 \sqrt{2} - \Sigma_1 & \frac{2}{P} \Sigma_2 \\ \rho \Sigma_1 & -D_{2e} \omega^2 + D_2 \sqrt{2} - \Sigma_2 \end{pmatrix} \begin{pmatrix} \phi^2 \\ \phi^2 \end{pmatrix} = 0 \quad \text{15-1}
$$

**avec**  $\alpha^2 = \frac{11}{\mu^2}$  en géométrice cylindrique **0 en géométrie sphérique 2,405** en géométrie pl  $H^2$  **—** en géométrie plane

**On résoud ce système en recherchant quatre solutions indépendantes des équations homogènes**

$$
\begin{pmatrix} \nabla^2 - B^2 & 0 \\ 0 & \nabla^2 - B^2 \end{pmatrix} \begin{pmatrix} \phi^2 \\ \phi^2 \end{pmatrix} = 0
$$
 15-2

**Le système 15-1 dans lequel on pose :**

$$
E = \sum_{1}^{3} + D_{1}e \alpha^{2}
$$
\n
$$
F = -\frac{R}{\rho} \sum_{2}
$$
\n
$$
G = -\rho \sum_{1}
$$
\n
$$
H = \sum_{2}^{3} + D_{2}e \alpha^{2}
$$

**s'écrit alors, compte tenu de 15-2 :**

$$
\left(\begin{array}{ccc} E & -D_1 & B^2 & F \\ G & H & -D_2B^2 \end{array}\right) \left(\begin{array}{c} \phi^{\tau} \\ \phi^{\ell} \end{array}\right) = 0
$$

**B racine de l'équation**

$$
\begin{vmatrix} E & -D_1 & B^2 & F \\ G & H & -D_2 & B^2 \end{vmatrix} = 0
$$

**peut prendre les valeurs**

$$
\beta_1^2 = \frac{E D_2 + H D_1 - \sqrt{\Delta}}{2 D_1 D_2}
$$
 **rac rac rac** 

$$
B_2^2 = \frac{ED_2 + HD_1 + \sqrt{\Delta}}{2 D_1 D_2}
$$
 **rac rac rac**

**avec**

$$
\Delta = (E D_2 + H D_1)^2 - H D_2 D_1 (EH - FG)
$$

 $^2$  at  $P^2$  directed can  $P$ ,  $P$ ,  $P$ ,  $P$ ,  $k = \sum_{n=1}^{\infty} a_n$ Les valeurs de B  $_1$  et B  $_2$  dépendent par  $D_1$   $D_2$   $D_{1e}$   $D_{2e}$  a P  $2$ , et  $2$  des **propriétés physiques du milieu considéré. On dira que le milieu est multiplicateur**  $2$ ,  $\angle$  0 et réflecteur si  $B^2$ **si B 1 < 0 et réflecteur si B . > o •**

**On définit encore les quantités suivantes :**

$$
V = |B_1|
$$
  
\n
$$
V = B_2
$$
  
\n
$$
S = \frac{D_2 B_1^2 - H}{G}
$$
  
\n
$$
L = \frac{D_2 B_2^2 - H}{G}
$$

 $\mu$  et  $\bar{\nu}$  interviennent dans les arguments des solutions de 15-2, s et t sont les **coefficients de couplage des solutions de la première et de la deuxième équation 15-2.**

### **16. Principe de la méthode utilisée**

**La torme des solutions des équations de la diffusion dépend à la fois de la géométrie et des propriétés physiques du milieu, mais la racine positive fournit toujours deux solutions à allure exponentielle variant en sens inverse. Sous réserve que le milieu soit suffisamment épais, la contribution au flux de chacune de ces solutions est donc importante à une frontière et faible à l'autre. Ainsi en** géométrie cylindrique le terme en  $K_0$  ( $\lambda$   $\triangleright$ ) décroît exponentiellement lorsque le **rayon Pigmente et devient négligeable en première approximation à la frontière externe d'un milieu. Ce fait est mis à profit pour transformer le système linéaire homogène des 4N équations de continuité en une série de N systèmes de quatre équations à quatre inconnues avec second membre de résolution immédiate. Partant**

des conditions aux limites à la frontière extérieure du N<sup>leme</sup> milieu, on calcule **les flux et courants dans les milieux N, N-l, etc. . La condition critique est réalisée lorsque flux et courants satisfont les conditions à la limite extrême du milieu 1. Les termes négligés au cours du premier calcul aux frontières où ils intervienner peu sont calculés avec précision à la frontière suivante où ils ne** sont plus négligeables, puis introduits dans les itérations suivantes dont ils **améliorent la précision.**

**Les milieux de faible épaisseur font l'objet d'un traitement spécial.**

### **in. EXPUCITATION DETAILLEE DES CALCULS**

### **17. Expression des flux**

**On peut dans tous les cas mettre les flux sous la forme**

$$
\oint_{-\infty}^{\infty} s \left[ \alpha \frac{U^{(t)}}{U^{(R)}} + \oint \left( U(t) V_1(R) - V(t) U_1(R) \right) \right] + \oint \left[ c \frac{W(t)}{W(R)} + d \frac{T(t)}{T(R)} \right]
$$
  

$$
\oint_{-\infty}^{\infty} \alpha \frac{U(t)}{U(R)} + \oint \left( U(t) V_1(R) - V(t) U_1(R) \right) + c \frac{W(t)}{W(R)} + J \frac{T(t)}{T(R)}
$$

Les expressions de UU<sub>4</sub> VV<sub>4</sub> W W<sub>4</sub> TT<sub>4</sub> sont données par le tableau **17 dans les différentes geometries. Sous cette forme, les flux à la frontière R s'expriment simplement en fonction de a, b, c, d. Si l'on appelle R le rayon de la frontière intérieure du même milieu, on peut mettre les flux sous une forme analogue en remplaçant R par Ret a, b, c, d par a, b, c, d. Ces constantes sont reliées entre elles par les relations**

$$
\bar{a} = \mathcal{A} \frac{u(\bar{R})}{u(\bar{R})} + \hat{b} \frac{u(\bar{R})}{u_1(\bar{R})} \left( u_1(\bar{R}) v_1(R) - u_1(R) v_1(\bar{R}) \right)
$$
\n
$$
\bar{b} = \hat{b} \frac{u_1(\bar{R})}{u_1(\bar{R})}
$$
\n
$$
\bar{c} = c \frac{w(\bar{R})}{W(\bar{R})}
$$
\n
$$
\bar{d} = d \frac{T(\bar{R})}{T(\bar{R})}
$$

La dernière équation est du reste employée dans le sens

$$
d = \overline{A} \cdot \frac{T(\overline{R})}{T(\overline{R})}
$$

**comme on le verra plus loin.**

### **18. Conditions de continuité**

**Les équations suivantes représentent les conditions de continuité des flux et des courants entre le milieu i dont l'indice a été supprimé et i + 1 dont l'indice est remplacé par la notation' :**

$$
\delta\left(a+\alpha\,\hat{\vartheta}\right)+t\,\left(c+d\right)-\delta'\left(\tilde{a}^{'}+\tilde{\vartheta}'\tilde{\alpha}'\right)+t'\left(\tilde{c}^{'}+\tilde{d}^{'}\right)
$$

 $a+a+b+c+d = \bar{a}'+\bar{b}'\bar{a}'+\bar{c}'+\bar{d}'$ 

$$
a \quad b \quad 0_i \quad \frac{u_1}{u} + c \quad k \quad 0_i \quad \frac{w_1}{w} + d \quad k \quad 0_i \quad \frac{T_1}{T} =
$$
\n
$$
a \quad a' \quad b'_i \quad \left[ b'_j \quad \frac{\bar{u}_i}{\bar{u}^2} - \epsilon_i \right] - \bar{b}' \quad b' \quad \bar{v}' \quad \epsilon_i
$$
\n
$$
+ \bar{c}' \quad b' \quad \left[ b'_j \quad \frac{\bar{w}_i}{\bar{w}'} - \epsilon_j \right] + \bar{d}' \quad b' \quad \left[ b'_j \quad \frac{\bar{v}_i}{\bar{v}'} - \epsilon_j \right]
$$

$$
(\mathbf{a} \cdot \mathbf{b}_2, \frac{\mathbf{u}_1}{\mathbf{u}} + c \cdot \mathbf{b}_2, \frac{\mathbf{w}_1}{\mathbf{w}} + d \cdot \mathbf{b}_2, \frac{\mathbf{v}_1}{\mathbf{v}} =
$$
\n
$$
\vec{a} \cdot \left[ \mathbf{b}_2 \cdot \frac{\mathbf{u}_1}{\mathbf{u}} - \mathbf{b}_2 \right] - \vec{b} \cdot \vec{d} \cdot \vec{d} \cdot \vec{c}_2
$$
\n
$$
+ \vec{c} \cdot \left[ \mathbf{b}_2 \cdot \frac{\mathbf{v}_1}{\mathbf{v}} - \mathbf{b}_2 \right] + \vec{d} \cdot \left[ \mathbf{b}_2 \cdot \frac{\vec{v}_1}{\mathbf{v}} - \mathbf{b}_2 \right]
$$

**On a posé : .**

$$
\alpha = \mathsf{U}(\mathsf{R}) \mathsf{V}_{\mathsf{q}}(\mathsf{R}) \mathsf{U}_{\mathsf{q}}(\mathsf{R}) \mathsf{V}(\mathsf{R})
$$
\n
$$
\overline{\mathsf{W}} = \mathsf{W}(\overline{\mathsf{R}})
$$
\n
$$
\mathsf{W}' = \mathsf{W}(\mathsf{R}')
$$
\netc.

 $\mathbf{r}$ 

et de plus

$$
\varepsilon_1 = e\Sigma_1
$$
  

$$
\varepsilon_2 = e\Sigma_2
$$

Ces dernières quantités permettent de tenir compte de la présence d'un milieu mince, absorbant, d'épaisseur e, situé entre les milieux i et  $i + 1$ . On peut mettre le système précédent sous la forme suivante :  $\bullet$ 

$$
\begin{aligned}\n\Delta \mathbf{a} + \Delta \mathbf{a} \cdot \mathbf{b} + \mathbf{c} - \mathbf{b} \cdot \mathbf{d}' &= \mathbf{b}_1 \\
\mathbf{a} + \mathbf{a} \cdot \mathbf{b} + \mathbf{c} - \mathbf{b} \cdot \mathbf{d}' &= \mathbf{b}_2 \\
\mathbf{b} \mathbf{a} + \mathbf{m} \mathbf{e} + \mathbf{n} \cdot \mathbf{d}' &= \mathbf{b}_3 \\
\mathbf{b} \mathbf{a} + \mathbf{m} \mathbf{c} + \mathbf{n} \cdot \mathbf{d}' &= \mathbf{b}_4\n\end{aligned}
$$

en posant :

$$
\ell = \lambda D_1 \frac{U_1}{U}
$$
\n
$$
\overline{\ell} = D_2 \frac{U_1}{U}
$$
\n
$$
m = L D_1 \frac{W_1}{W}
$$
\n
$$
\overline{m} = D_2 \frac{W_1}{W}
$$
\n
$$
n = -L' \left[ D'_1 \frac{\overline{T}_1}{\overline{T}_1} - \xi_1 \right]
$$
\n
$$
\overline{n} = - \left[ D'_2 \frac{\overline{T}_1}{\overline{T}_1} - \xi_2 \right]
$$
\n
$$
t_1 = \lambda' (\overline{a}' + \overline{b}' \overline{a}') + t' \overline{c}' - t d
$$
\n
$$
t_2 = \overline{a}' + \overline{b}' \overline{a}' + \overline{c}' - d
$$

$$
t_3 = \bar{a}' \wedge [\bar{D}'_4 \frac{\bar{U}'_4}{\bar{U}} - \bar{E}_4] - \bar{E}' \bar{\alpha}' \wedge \bar{E}_4
$$
  
+ 
$$
\bar{c}' \bar{t}' [\bar{D}'_4 \frac{\bar{W}'_4}{\bar{W}'} - \bar{E}_4] - \bar{D}_4 \frac{\bar{L}_1}{\bar{T}} \bar{E}_4
$$
  

$$
t_4 = \bar{a}' [\bar{D}'_2 \frac{\bar{U}'_4}{\bar{U}'} - \bar{E}_2] - \bar{B}' \bar{a}' \bar{E}_2
$$
  
+ 
$$
\bar{c}' [\bar{D}'_2 \frac{\bar{W}'_4}{\bar{W}'} \bar{E}_2] - \bar{D}_2 \frac{\bar{L}_1}{\bar{T}} \bar{d}
$$

**est un paramètre introduit pour permettre de conserver le même formalisme à toutes les frontières :**  $\beta = 0$  **à la frontière extérieure du milieu n,**  $\beta = 1$ **ailleurs. On utilise le même système pour écrire les conditions aux limites à la frontière extérieure** *A* **, en posant :**

t' = 1  
\nn = -q<sup>-1</sup>  
\n
$$
\overline{n}
$$
 = 0  
\nf<sub>1</sub> = -td  
\nf<sub>2</sub> = 1 - d  
\nf<sub>3</sub> = -D<sub>1</sub>t  $\frac{T_1}{T}$  d  
\nf<sub>4</sub> = q<sup>-1</sup> - d D<sub>2</sub>  $\frac{T_1}{T}$ 

 $\frac{T_1}{T}$ 

**Ce qui revient à poser à cette frontière :**

$$
\phi^{\ell} = 1
$$
  

$$
\frac{J^{\ell}}{\phi^{\ell}} = \frac{J^{\tau}}{\phi^{\tau}} = q^{-1}
$$

 $J^{\ell}$  et  $J^{\ell}$  étant les courants de neutrons rapides et thermiques,  $q^{-1}$  valant -2,13, **ces équations traduisent le fait que les flux s'annulent à une distance extrapolée de** *p*<sup>*e*</sup>(R<sub>*n*</sub>) = 1.<br> **b**<sup>*e*</sup>(R<sub>*n*</sub>) = 1.

**On peut remarquer qu'avec les notations utilisées, on a :**

$$
d' = \frac{\phi^2}{\phi \ell}
$$

### **19. Condition critique**

La méthode consiste à calculer les constantes a b c d des milieux n, n-1,..., 1 **à partir des conditions aux limites en R et & faire varier le paramètre critique X** de façon à satisfaire les conditions aux limites en R<sub>o</sub>. On donne deux bornes **X. X2 de X à partir desquelles l'interpolation se poursuit.**

Avec le formalisme adopté, la condition à réaliser est l'*snnulation* du **coefficient b. dans le cas général et du déterminant**

$$
\mathbf{\hat{t}_0} = \begin{bmatrix} \mathbf{a} \left[ \lambda_1 \frac{\mathbf{\hat{u}}_1}{\mathbf{\hat{u}}} - 4 \right] \mathbf{\vec{a}} - \mathbf{a} \mathbf{\vec{q}} \mathbf{\hat{i}} + t \left[ \lambda_1 \frac{\mathbf{\vec{w}}_1}{\mathbf{\vec{w}}}- 4 \right] \mathbf{\vec{c}} & \lambda_1 \mathbf{r} \frac{\mathbf{\vec{t}}_1}{\mathbf{\vec{f}}} \\ \left[ \lambda_2 \frac{\mathbf{\vec{u}}_1}{\mathbf{\hat{u}}} - 4 \right] \mathbf{\vec{a}} - \mathbf{\vec{q}} \mathbf{\vec{b}} + \left[ \lambda_2 \frac{\mathbf{\vec{w}}_1}{\mathbf{\vec{w}}} - 4 \right] \mathbf{\vec{c}} & \lambda_2 \frac{\mathbf{\vec{t}}_1}{\mathbf{\vec{f}}} \end{bmatrix}
$$

**dans le cas "EXTRAPOLATION<sup>11</sup> . L'annulation de ce déterminant exprime que les conditions**

$$
\phi^{\nu} = \lambda_1 \phi^{\nu}
$$

$$
\phi^{\ell} = \lambda_2 \phi^{\ell}
$$

**sont compatibles.**

### **20. Mode de calcul**

**On définit les opérations suivantes :**

- $P_{0}^{1}$  = calcul de  $a_{i}$  b<sub>i</sub> c<sub>i</sub> d' =  $\bar{d}_{i+1}$  à la frontière  $R_{i}$  =  $\bar{R}_{i+1}$  avec les équations 18
- $\mathbf{r}$  calcul de  $\mathbf{a}_n \mathbf{b}_n \mathbf{c}_n$  $i = 1$  où  $T_i =$  calcul de  $d_2$
- calcul de  $a_i$ ,  $b_i$ ,  $c_i$ ,  $d^i = \bar{d}_{i+1}$ , à la frontière  $R_i = \bar{R}_{i+1}$ , avec les équations 18 en prenant pour  $d_i$  la dernière valeur calculée par  $T^{l-1}$ .

$$
Q_0^1 = T^1 P_0^1 ... T^{n-2} P_0^{n-2} T^{n-1} P_0^{n-1} T^n P_0^n T^{n-1} P_0^{n-1} T^n P_0^n
$$
 calculate  
pour la valeur  $X = X_1$ .

$$
Q_1^j = T^1 P_1^1 \dots T^{n-2} P_1^{n-2} T^{n-1} P_1^{n-1} T^n P_1^n T^{n-1} P_1^{n-1} T^n P_1^n
$$
  
calculate pour la valeur X = X<sub>i</sub>.

*Le* **calcul de la condition critique est fait par la succession des opérations suivantes :**

$$
Q_0^1
$$
,  $Q_1^2$ ,  $Q_1^3$ ,  $Q_1^4$  ......  $Q_1^m$ 

**X étant la valeur finrle du paramètre critique.**

**2 En fait, le calcul Q. est fait en prenant pour d. les valeurs calculées au cours de Q'. Dans certains cas, ceci conduit à des résultats aberrants. On peut éviter cette difficulté en donnant au paramètre critique successivement les valeurs X<sub>1</sub>, X<sub>1</sub> +**  $\Delta$ **, X<sub>1</sub> + 2**  $\Delta$ **, ..., avec**  $\Delta = \frac{X_2 - X_1}{2}$  **jusqu'à obtention de deux valeurs successives de signes contraires, le programme se déroulant normalement à partir de ce moment. Ce procédé est assez long, chaque valeur de la fonction** Yn étant le résultat d'une itération qui est arrêtée lorsque  $Y_n - Y_{n-1} \nleq 10^{-1}$ . **Yn-1 C'est pourquoi il n'est employé que lorsqu'on fixe la directive GARANTIE.**

**On voit qu'on dispose, une fois la condition critique réalisée, des constantes a b c d de tous les milieux, ce qui permet de calculer les flux à l'aide des formules du tableau 17.**

### **21. Calcul des flux adjoints**

**Ils sont solutions du système d'équations**

$$
\begin{pmatrix} E & D_1 & B^2 & & & G \\ & F & & & H - D_2 & B^2 \end{pmatrix} \begin{pmatrix} \phi^{E+} \\ \phi^{E+} \end{pmatrix} = 0
$$

**qu'on traite de la même façon que précédemment, les conditions aux limites étant les mêmes. La condition critique n'est évidemment plus à chercher. Afin d'avoir une bonne précision sur les coefficients a b c d on fait trois itérations complètes avec la valeur connue du paramètre critique.**

22. Intégrales

1. 
$$
I_1 \cdot \int \phi^{\ell} e^{\delta} d\epsilon
$$

Calculée pour chaque milieu elle se met sous la forme :

 $\pmb{\delta}$ 

$$
\vec{I}_{1}^{i} = \vec{R}_{i}^{S} \left[ \frac{3}{\mu s} a \frac{u_{1}}{u} + \frac{1}{\mu s} \left( c \frac{w_{1}}{w} + d \frac{\tau_{1}}{\tau} \right) \right]_{i}
$$

$$
= \vec{R}_{i}^{S} \left[ \frac{3}{\mu s} a \frac{\vec{u}_{1}}{\vec{u}} + \frac{1}{\mu s} \left( \bar{c} \frac{\vec{w}_{1}}{w} + \bar{d} \frac{\vec{\tau}_{1}}{\tau} \right) \right]_{i}
$$

**avec** 

 $\delta$  = 0 en géométrie linéaire  $\delta$  = 1 en géométrie cylindrique  $\delta$  = 2 en géométrie sphérique  $\zeta = + 1$  pour un milieu réflecteur  $\mathfrak{z}$  = - 1 pour un milieu multiplicateur.

 $I_{21}$  =  $\int \phi^2 \phi^{2} t_2 \delta d\alpha$  $2.$ 

On pose :

$$
\beta = \frac{a}{u(\mathbf{R})} + b V_{1} (\mathbf{R})
$$
\n
$$
\beta = -b U_{1} (\mathbf{R})
$$
\n
$$
C = \frac{c}{w(\mathbf{R})}
$$
\n
$$
D = \frac{d}{v(\mathbf{R})}
$$
\n
$$
D = \frac{d}{v(\mathbf{R})}
$$
\n
$$
D = \frac{d}{v(\mathbf{R})}
$$
\n
$$
D = \frac{d}{v(\mathbf{R})}
$$
\n
$$
D = \frac{d}{v(\mathbf{R})}
$$
\n
$$
D = \frac{d}{v(\mathbf{R})}
$$

La valeur de l'intégrale pour le milieu i est alors :

$$
I_{2i}^{i} = A A^{+} \int_{R_{i-1}}^{R_{i}} u^{2}(z) z^{5} dz + B B^{+} \int_{R_{i-1}}^{R_{i}} v^{2}(z) z^{5} dz + C C^{+} \int_{R_{i-1}}^{R_{i}} w^{2}(z) z^{5} dz + D D^{+} \int_{R_{i-1}}^{R_{i}} v^{2}(z) z^{5} dz
$$
  
+  $(A B^{+} + B A^{+}) \int_{R_{i-1}}^{R_{i}} u(z) V(z) z^{5} dz + (A C^{+} + C A^{+}) \int_{R_{i-1}}^{R_{i}} u(z) W(z) z^{5} dz$   
+  $(A D^{+} + D A^{+}) \int_{R_{i-1}}^{R_{i}} u(z) T(z) z^{5} dz + (B C^{+} + C B^{+}) \int_{R_{i-1}}^{R_{i}} v(z) W(z) z^{5} dz$   
+  $(B D^{+} + D B^{+}) \int_{R_{i-1}}^{R_{i}} v(z) T(z) z^{5} dz + (C D^{+} + D C^{+}) \int_{R_{i-1}}^{R_{i}} w(z) T(z) z^{5} dz$ 

On calcule de même

$$
I_{22} = \int \phi^2 \phi^{2+} e^{\delta} d\alpha
$$

en remplaçant :

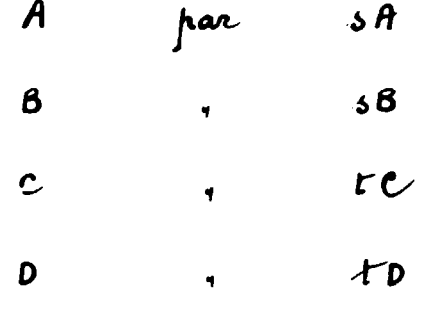

$$
I_{23} = \int \phi^{\ell} \phi^{\ell+} z^{\delta} dv
$$

en remplaçant :

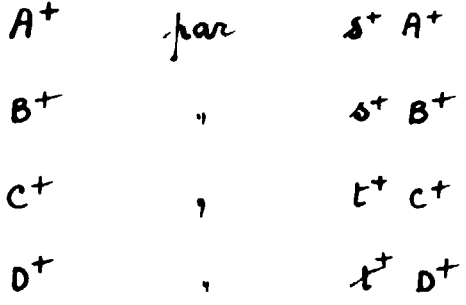

$$
I_{2H} = \int \phi^2 \phi^2 + z^6 \, dz
$$

en remplaçant :

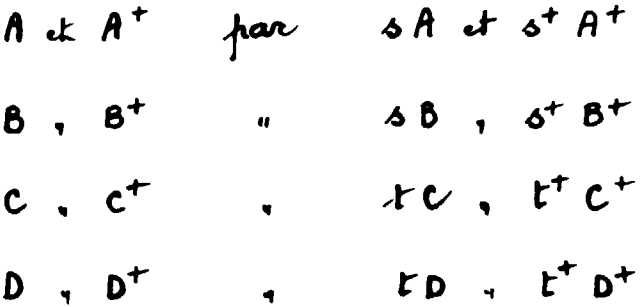

 $\mathcal{A}^{\mathcal{A}}$ 

$$
\frac{4}{31} = \int q \omega d \phi^2 \text{ grad } \phi^{2+} z^5 \, dr
$$
  

$$
I_{32} = \int q \omega d \phi^2 \text{ grad } \phi^{2+} z^5 \, dr
$$

 $\sim$   $\sim$ 

 $\mathbb{Z}^2$ 

 $\overline{\mathcal{L}}$ 

Ces deux intégrales s'obtiennent en remplaçant dans les expressions de  $I_{22}$  et  $I_{23}$ les UVWT par  $U_1 V_1 W_1 T_1$ .

 $\sim$ 

 $\mathcal{A}^{\pm}$ 

Manuscrit reçu le 17 décembre 1959.

 $\frac{1}{2}$ 

 $\sim$   $\sim$ 

 $\sim$ 

### BIBLIOGRAPHIE

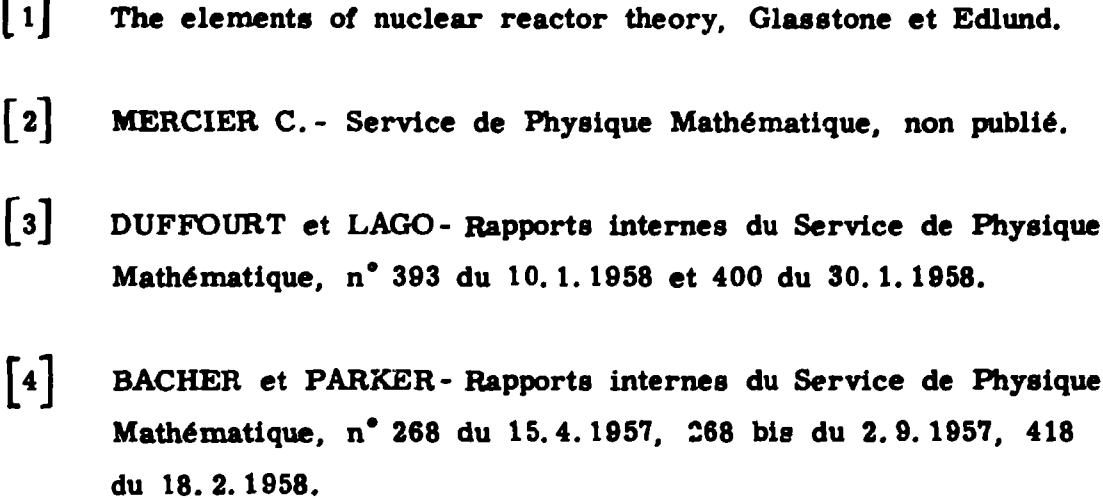

 $\mathcal{A}$ 

 $\mathcal{A}$ 

 $\ddot{\phantom{a}}$ 

 $\sim$ 

 $\mathbb{R}^2$ 

TABLEAU 17

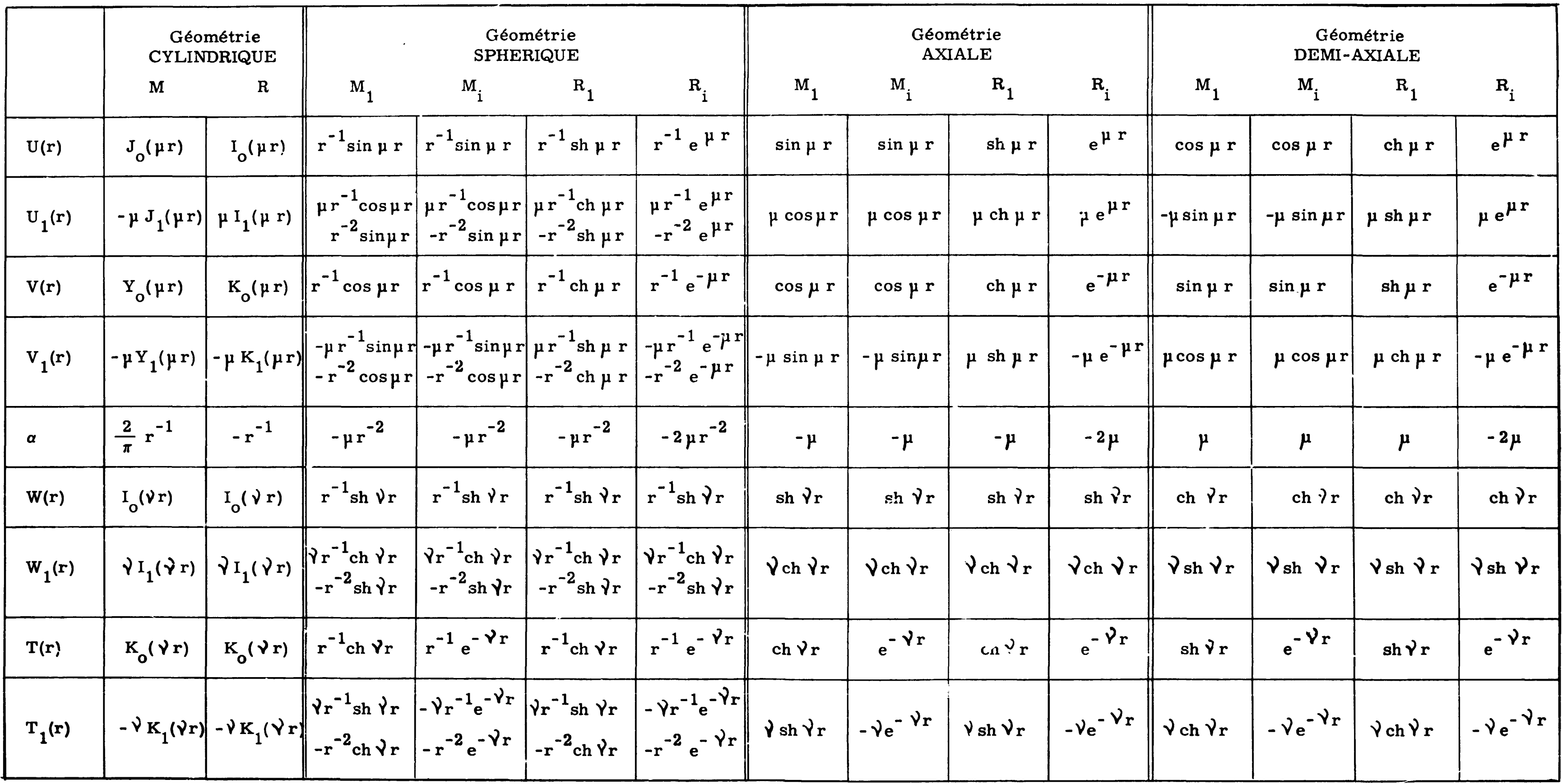

$$
M_{1} = \text{mileu 1 multiplicative}
$$
\n
$$
R_{1} = \text{mileu 1 reference}
$$
\n
$$
R_{1} = \text{mileu 1 reference}
$$
\n
$$
R_{1} = \text{mileu 1 reference}
$$

# FIN